# DNS Response Policy Zones

History, Overview, Usage and Research

Hugo M. Connery Technical University of Denmark

> © License: CC-BY-SA 3.0 [\[2\]](#page-14-0)

> > June 15, 2013

# Contents

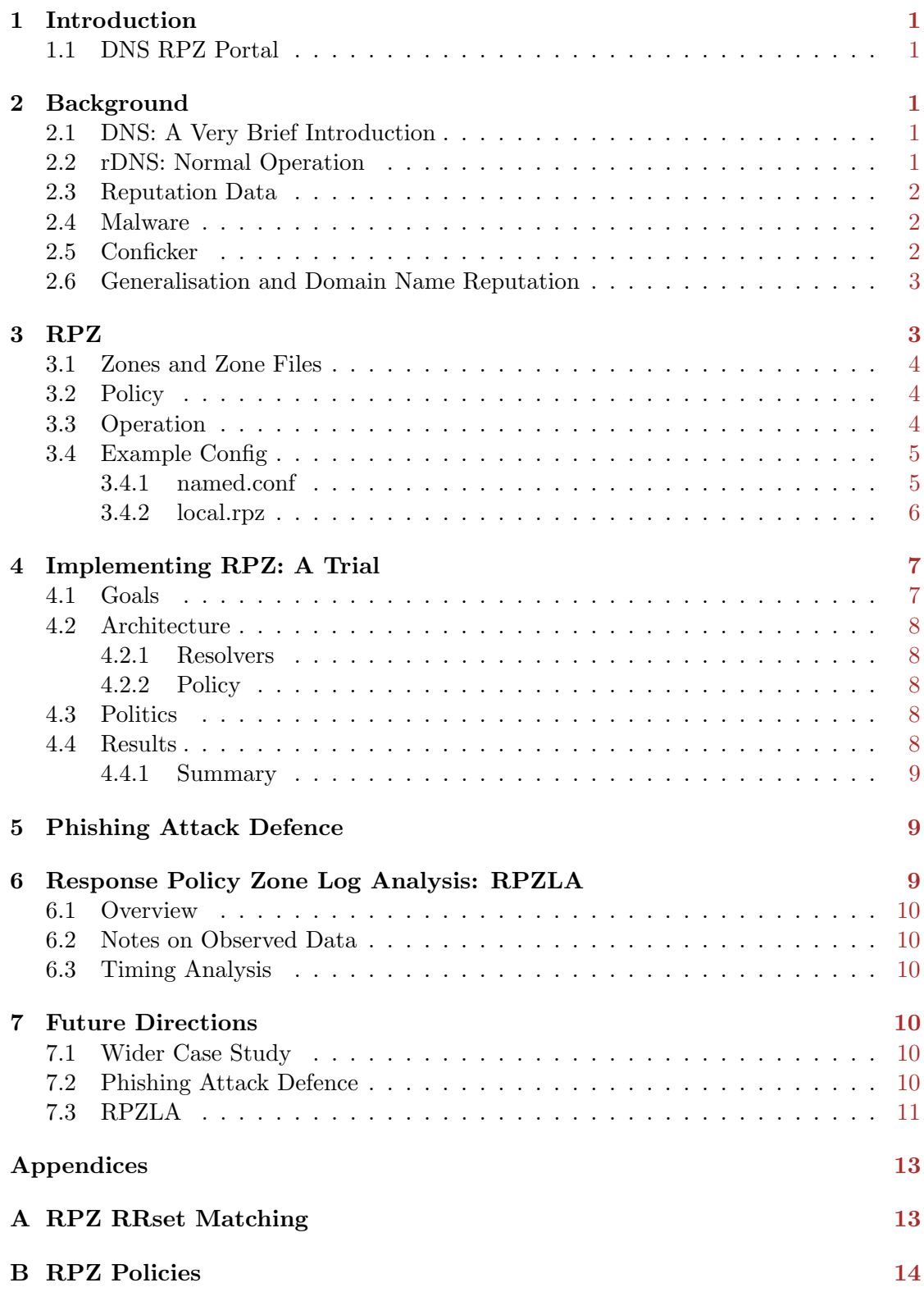

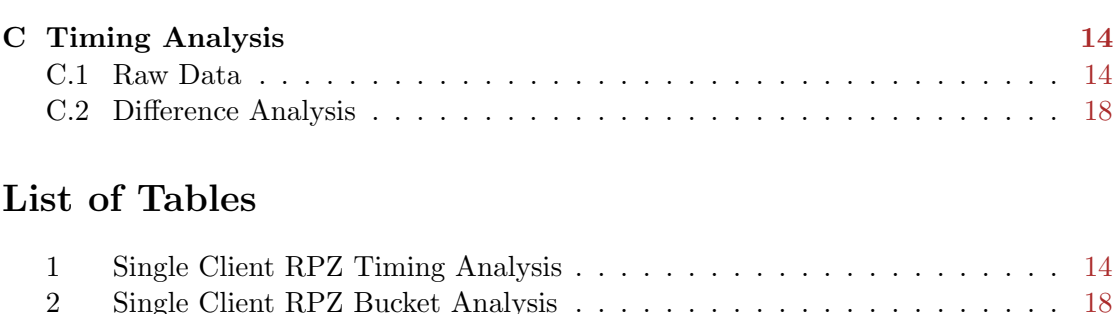

2 Single Client RPZ Bucket Analysis . . . . . . . . . . . . . . . . . . . . . . [18](#page-20-1)

# <span id="page-3-0"></span>1 Introduction

DNS Response Policy Zones (RPZ [\[5\]](#page-14-1)) is an extension for recursive Domain Name System (DNS) [\[3\]](#page-14-2) resolvers. RPZ has been implemented in recent BIND [\[7\]](#page-14-3) name server software.

A brief overview of RPZ, and its origins are presented, followed by a description of a case study of its use in a production environment. A toolset (RPZLA) for displaying and recording log data produced when using RPZ is described.

Observations about using RPZLA for identifying infected systems are presented, along with future research directions.

#### <span id="page-3-1"></span>1.1 DNS RPZ Portal

A portal [\[1\]](#page-14-4) has been established to provide access to various resources about RPZ.

# <span id="page-3-2"></span>2 Background

#### <span id="page-3-3"></span>2.1 DNS: A Very Brief Introduction

The Domain Name System is essentially a heirarchical database distributed across the internet consisting of name/value pairs.

One of its primary roles is to translate between human readable domain names (e.g www.env.dtu.dk) and IP addresses.

This service, of finding an address for a domain name, is facilitated by two services: authoritative DNS (aDNS) and recursive DNS (rDNS) [\[4\]](#page-14-5).

aDNS's task is to provide answers to questions about domains for which it is authoritative. For example, say an aDNS is authoritative for the env.dtu.dk domain, then one can expect an authoritative answer about www.env.dtu.dk, but no useful information about www.foo.org.

rDNS's job is to use the DNS heirarchy to find answers. Should a client ask about www.env.dtu.dk an rDNS will either generate a response from cache or will perform a fully recursive query asking about the name, starting with the root (.) zone's aDNS, then the dk. domain's aDNS, then dtu.dk. domain's aDNS, then env.dtu.dk. domain's aDNS, and finally respond to the client with the answer obtained.

DNS records (the name/value pairs) come with information describing how long the record's validity persists. rDNS uses this to ensure that records in cache are valid. Being able to re-use 'answers' obviously saves much effort.

#### <span id="page-3-4"></span>2.2 rDNS: Normal Operation

Under normal operation (without RPZ) an rDNS is tasked with accepting queries and responding with either the authoritative answer, or that an error occurred. An authotitative answer may either by an answer with data, or that the domain does not exist.

Within normal operation, there is no flexibility given to an rDNS. It must just do its best to find an authoritative answer and provide it, or report some error.

#### <span id="page-4-0"></span>2.3 Reputation Data

In the fight against Unsolicited Bulk Email (UBE) [\[8\]](#page-14-6), also known as spam, an opportunity for the internet community to assist other members of the community was developed by Paul Vixie [\[12\]](#page-14-7). The project was MAPS [\[6\]](#page-14-8) (SPAM spelt backwards: Mail Abuse Prevention System), allowing community members to share information about known internet systems (email servers) that delivered only spam. By sharing and combining their reputation knowledge, the community created a improved defence.

There were legal repercussions. Spam was not illegal (certainly not in all juristictions) and some businesses based their livelihood on delivering spam.

Despite legal challenges, the mechanism proved valuable. An industry was born in which organsations could pay other organisations to receive reputation data about email servers to protect their personnel's mailboxes receiving unwanted and/or malicious email.

#### <span id="page-4-1"></span>2.4 Malware

Technically skilled and creative people have been devising ways to induce computers to perform unrequested actions since the emergence of computers themselves. With the growth of the internet, its number of connected systems, and the basis of most early (and still many) internet protocols not taking system security as a fundamental concern, the ability for these people to cause unexpected behaviour on computers increased dramatically.

The purpose of these pieces of software turned from advertising the skill of the author, to practical jokes, and continued to the enslavement of the computer which had performed the 'unrequested action'.

Mechanisms for the delivery of these unrequested softwares have also evolved, often using internet protocols (HTTP, FTP, SMTP, etc.), and also using transportable digital storage devices (Floppy disks, USB storage devices etc.).

The control of thousands, or millions, of enslaved computers creates a powerful resource for use in modern societies that use the internet as an augementation of, or replacement for, many previously non-computer assisted actions (communications, banking etc.). Thus, the collective enslavement of large numbers of computers becomes a potentially profitable tool for use in spamming, fraud, blackmail and other activities.

Current terminology for an enslaved computer is a bot [\[9\]](#page-14-9) (contraction of robot) or zombie. A collection of bots is known as a botnet [\[10\]](#page-14-10) (as the collective control is enabled by a network, very commonly the Internet).

Various groups, often with malicious purpose, compete amongst themselves for the identification and infection of computers that are vulnerable to become enslaved, so as to increase the size of their botnet(s).

## <span id="page-4-2"></span>2.5 Conficker

A botnet, named Conficker [\[11\]](#page-14-11), was identified in late 2008. It was a well crafted and virrulent, self propogating piece of malware (a worm) to enslave computers. The actions of infected systems could be controlled by a central authority (thus a botnet). It grew to several million infected computers.

During remedial efforts to control the spread of Conficker, Paul Vixie was requested to assist neutralising the threat of Conficker (to sinkhole the botnet). At that time, Conficker was known to exist, but not known to have performed any malicious action. It was a ticking bomb of several million internet connected computers.

Analysis of Conficker showed that it was programmed to use dates and times to form domain names which a bot would then attempt to contact to receive instruction. These were what are known as *command and control* domains.

To sinkhole the botnet, these domains were registered ahead of time to be in the control of the 'defenders' rather than others who may have been behind Conficker. Initial work required the registration of 500 domain names per day, across some generic top level domains (TLD).

Thereafter, the authors/controllers of Conficker, unable to use DNS to control the bots, re-used the initial attack vector (the owners of the compromised systems has still not protected their systems from the threat which first saw them infected) to re-infect the systems with an update of the Conficker worm software. This used 50 000 domain names per day, that were spread across not just generic top level domains, but also many different country code TLD's (ccTLD).

Countering this 'misuse' of the DNS by the Conficker malware called for a new strategy, as forward registering 50 000 domains per day across many TLD's and ccTLD's is expensive, and often unfeasable due to language barriers and variations in registration mechanisms.

#### <span id="page-5-0"></span>2.6 Generalisation and Domain Name Reputation

As DNS Registrars are a business, and that those businesses exist globally, and that the number of domains required to be 'forward registered' or to be 'not allowed to be registered' was essentially limitless, the only available solution to the problem was within the DNS system itself, rather than with the registrars. Paul Vixie, a founder of Internet Systems Consortium [\[15\]](#page-15-2), the mainteners of BIND (the most common name server software used on the internet), chose to describe a proposal [\[14\]](#page-15-3) for the use of reputation data for domain names themselves, and to have that implemented in BIND.

Due to the publication of the specification for RPZ, the mechanism can be implemented by any provider of DNS software, should they wish.

Again, an industry of providing reputation data, this time of domains, rather than of email servers, has been created.

## <span id="page-5-1"></span>3 RPZ

RPZ has been available in BIND at least from version 9.8.1 (available in late 2010). Numerous improvements to the initial offering have been made in the interim, usually improving speed of operation, but recently offering new features. The initial mechanism's function remains unchanged, which is the focus of this section. New features are beyond the scope of this article.

#### <span id="page-6-0"></span>3.1 Zones and Zone Files

BIND uses zone files to store information (resource records) which describe what it knows about DNS data. aDNS servers describe the domains about which they are authoritative in zone files. rDNS's usually only have zone files for fixed standardized domains (e.g localhost), such that they may directly respond to requests for this standardised information, rather than having to use network bandwidth and systems resources of the aDNS's to acquire the information on behalf of their clients.

RPZ uses zone files to define resource records which are to be approved and/or filtered. Four types of record types are supported to allow different matching mechanisms.

The most basic matching mechansim is for the resource record to specify a domain which matches the domain being queried.

See Appendix [\[B\]](#page-16-0) for a fuller description, or the various matching mechanisms.

An rDNS configured to use RPZ uses locally available zones. However, these zones can be obtained from variable sources using zone file replication mechanisms. This allows for the use of zones that are defined in house, or are provided by external providers.

When external zones are used, incremental zone transfer (IXFR) is commonly used to reduce network traffic. Zones of reputation data are often updated frequently (i.e every few minutes) and often define hundreds of thousands of domains, resulting in zone files that can contain millions of lines of text. IXFR enables updates to transfer only differences in zone file data, greatly improving performance.

#### <span id="page-6-1"></span>3.2 Policy

An rDNS has some defined zones. RPZ allows the description of policy on these zones, if they are to be used for RPZ.

Each zone file defines a collection of resource records. Individual records can specify any of various policy choices.

The zone's response policy specification can provide a policy for all records in the zone.

Commonly used zone policies are:

- NXDOMAIN (the default): indicate to the client that the domain does not exist
- CNAME xxx.yyy.zzz: tell the client to visit the xxx.yyy.zzz domain instead (redirect)
- PASSTHRU: explicity exempt a domain from being affected by other policies. i.e perform normal operation; give the 'true' answer

See Appendix [\[B\]](#page-16-0) for a fuller description.

Please consult the RPZ specification [\[14\]](#page-15-3) for precise definitions. If one uses a redirect (CNAME), this is known in RPZ parlance as a walled garden.

#### <span id="page-6-2"></span>3.3 Operation

The normal operation of an rDNS upon receiving a query from a client is:

1. if the answer is in cache and still valid, provide that

2. search local zones for an answer

3. perform a full recursive operation querying aDNS' and provide that answer

RPZ inserts its data and mechanism into step 2, by providing 'local zones', either obtained from external sources, or local files.

If a match is found in these RPZ zones, the normal 'full recursive' behaviour is prevented (unless PASSTHRU), and the policy specified, either in the record (GIVEN), or at the zone file level (all others) takes force, replacing the normal operation of full recursion, and substituting it with another answer based on the configured policy choice.

#### <span id="page-7-0"></span>3.4 Example Config

The following configs are redacted from real configs that have been in use since 2012-09- 16.

The named.conf uses both a locally defined RPZ zone (provided) and Spamhaus' RPZ data (redacted).

This config is provided as an example, not a recommendation.

#### <span id="page-7-1"></span>3.4.1 named.conf

```
// the people that we will serve
acl clients
{
        // IPv4
        127.0.0.0/8;
        192.168.0.0/16;
        // routable IPv4 networks redacted
       // IPv6
        ::1;
       // routable IPv6 networks redacted
};
// redact other acls and logging definitions
options{
        allow-recursion { clients; };
        allow-query-cache { clients; };
        allow-query { clients; };
       listen-on port 53 { any; };
        listen-on-v6 port 53 { any; };
       directory "/var/named";
        dump-file "/var/named/data/cache_dump.db";
        statistics-file "/var/named/data/named_stats.txt";
       memstatistics-file "/var/named/data/named_mem_stats.txt";
```

```
version "None of your business";
       response-policy
       {
               zone "local.rpz" policy CNAME warning.domain.org;
               zone "rpz.spamhaus.org" policy CNAME warning.domain.org;
       };
};
// The locally defined rpz zone
zone "local.rpz" in
{
       type master;
       file "local.rpz.zone";
       allow-query { clients; };
};
// Spamhaus' data
zone "rpz.spamhaus.org" in
{
       type slave;
       masters {
               // redacted: spamhaus rpz DNS'
       };
       file "rpz.spamhaus.org.zone";
       allow-query { clients; };
};
3.4.2 local.rpz
```
<span id="page-8-0"></span>

This is real data of phishing attack defence. No redaction.

\$TTL 86400 @ IN SOA @ root ( 20130050701 ; serial 3H ; refresh 15M ; retry 1W ; expiry 1D ) ; minimum IN NS LOCALHOST. ; Our locally configured nasty domains ; The first record is a local test case. A non-existent domain to ; be used for testing RPZ. nastynasty.com IN CNAME \*.nastynasty.com IN CNAME . ; ; Phishing domains

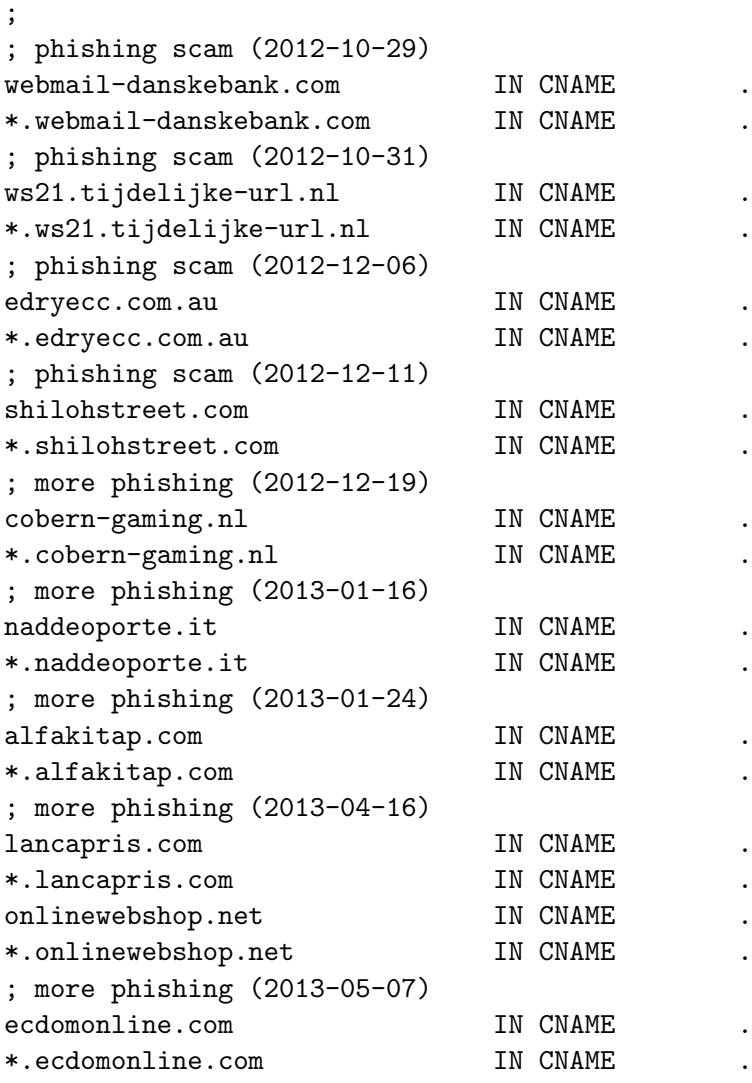

# <span id="page-9-0"></span>4 Implementing RPZ: A Trial

The Department of Environmental Engineering (ENV) at the Technical University of Denmark (DTU) decided to trail the use of RPZ in late 2012. Spamhaus graciously provided their RPZ data feed gratis.

A report of the trial has been published by Spamhaus [\[16\]](#page-15-4).

## <span id="page-9-1"></span>4.1 Goals

The goal of trialing RPZ was to:

- increase client system security by preventing access to dangerous domains
- increase client system security by informing the community of the risk of visiting dangerous domains

• increase general security by raising the awareness amongst the department's IT staff of dangerous domains

#### <span id="page-10-0"></span>4.2 Architecture

#### <span id="page-10-1"></span>4.2.1 Resolvers

ENV had two in house rDNS' which were used by all internet connected systems. A third was established to subscribe to the Spamhaus data feed. Additionally, a local rpz zone (as shown above) was created, to describe a single ficticious domain to be used in testing.

Once the new third resolver was operational, the two primary rDNS' were set to subscribe to the first as the master for both the Spamhaus data feed (zone) and the locally defined zone.

This architecture was chosen as it reduces the load on Spamhaus, and increases the speed of zone update transfers (1 Gbps local area network).

In accordance with recommendations from ISC, the two existing local resolvers were given an additional 1 GB of RAM (to 2 GB), and the new third resolver was commissioned with 2 GB.

The ability to rapidly access their in memory cache is the highest issue for a resolver, rather than rapidity of CPU operations.

#### <span id="page-10-2"></span>4.2.2 Policy

The default policy for RPZ is NXDOMAIN. This provides the defence that one wishes for (clients cannot visit dangerous domains), but does not provide the end user with any manner to differentiate filtering from non-existance.

ENV has an educated community (university) and the author wished to engage the community in understanding why this was being done, and more importantly to let them complain if they felt that they were being inappropriately filtered, or that this technology was impacting their productivity.

Thus, a constant CNAME redirection was used. A local website was established, with the departmental logo and information about why people had ended up there, and encouragement to complain if they felt that this was inappropriate.

Thus, a person attempting to visit a filtered domain would end up at the 'warning' web site instead of just being unable to connect to the dangerous domain.

#### <span id="page-10-3"></span>4.3 Politics

A meeting was held to engage the community in the filtering and the goals of the trial. Specifically, the warning web site page was displayed so that should a community member end up visiting it unintentionally, they would already be aware of it and its purpose.

Discussions allowed community concerns to be aired and addressed.

#### <span id="page-10-4"></span>4.4 Results

During the 4 week trial approximately 5 000 attempts to contact dangerous domains were prevented. 75 client systems were defended.

One report of 'inappropriate filtering' was received. It was a false false positive: it was en email harvesting website.

No reports of 'loss of productivity' were received.

Additionally, analysis of the log data (from both the resolvers and the warning site) enabled the identification of malware installed on two systems that had professional anti-virus software installed, with latest updates.

#### <span id="page-11-0"></span>4.4.1 Summary

During the four week trial:

- Approximately 5 000 attempted contacts to dangerous domains were prevented
- 75 systems were protected from contacting dangerous domains
- no loss of productivity reported
- no 'inappropriate filtering' reported
- two infected systems identified
- increased awareness in both the general and IT community was achieved

Due to this entirely positive result, ENV decided to approve the continued use of RPZ and Spamhaus' data. It is still in use 8 months after the trial.

## <span id="page-11-1"></span>5 Phishing Attack Defence

The university (DTU) came under sustained phishing attacks during and after the RPZ trial. Indeed, the Danish Computer Emergency Response Team (DK\*CERT [\[17\]](#page-15-5)) published on 2013-05-13 that the month of April 2013 had the all time highest number of reported phishing attacks against danish organisations.

The local.rpz.zone file was used to provide defence against phishing attacks. The community was asked to forward to their local IT group any email which contained high quality phishing attacks. Given the level of security awareness in the community, there was no need to filter poor quality attacks, just the good ones.

Since the use of RPZ to protect against phishing attacks 68 attempts (as of 2013-05- 14 19:12 CEST) to contact phishing sites have been prevented.

## <span id="page-11-2"></span>6 Response Policy Zone Log Analysis: RPZLA

Once using RPZ, one has the opportunity to use the log data generated by BIND, and a web server, if one is using a 'walled garden' (CNAME redirect).

The availability of this data allows various heuristics to be used on the data to assist in the identification of infected systems, or hazardous human behaviour.

To assist in analysis of this data, the author built the RPZLA toolset [\[18\]](#page-15-6).

RPZLA is a FOSS project using GPLv3. It is publically published, with no restriction placed upon those who use it, apart from maintaining the GPL type licence.

#### <span id="page-12-0"></span>6.1 Overview

RPZLA comprises a collection of log scrapers, which read BIND recursive resolver logs and/or Apache (walled garden) logs and ship them to a PostgreSQL database, and an Analysis Website which displays the shipped data.

Once established RPZLA builds and ever growing collection of data obtained from the recursive resolvers and 'walled garden' which can be used to identify systems that may be compromised, or systems that are being used by persons in a hazardous manner.

The original diagram, with better resolution, is also viewable [\[19\]](#page-15-7).

#### <span id="page-12-1"></span>6.2 Notes on Observed Data

The architectural decision to use a walled garden (CNAME) approach was largely based on community awareness, but also on the idea that one could then differentiate between human behaviour (person clicking on a link in a phishing email) and general malware behaviour.

This assumption was poor. Malware sometimes behaves exactly like a browser (HTTP protocol and following DNS redirects).

Indeed, much of the data indicates that community members are visiting news (or similar) web sites that are including malicious advertisements. Thus, DNS records an RPZ hit as the page is loading, but the person is then not clicking on the advertisement and thus no log entry appears in the walled garden. Often one has numerous RPZ hits from numerous dangerous advertisements, at the same time on the same client.

Thus, differentiating between malware and user behaviour is a non-trivial challenge.

## <span id="page-12-2"></span>6.3 Timing Analysis

The natural distinction between a human and malware is that the malware is automated, and will thus often display regular behaviour in time. This is somewhat obfuscated by browser add-ons which regularly contact dangerous domains, or by Java Script which cause regular page reloads. Browser add-ons which reglarly contact dangerous domains are malware embedded in a browser. Some may consider Java Script which regularly reloads a page as malware.

Humans do not visit domains with chronologically tight regularity. The data of a timing analysis is presented in Appendix [\[C\]](#page-16-1).

# <span id="page-12-3"></span>7 Future Directions

#### <span id="page-12-4"></span>7.1 Wider Case Study

There are currently at least 5 commercial producers of RPZ zones. This study was based on the use of just Spamhaus' data. It may be possible to engage other providers to participate in a study which would include more than one commercial zone list.

## <span id="page-12-5"></span>7.2 Phishing Attack Defence

The current process of the community forwarding phishing attack emails to the IT group to create a defence is poor. Its better than nothing, but it relies on the awareness of the IT group and their manual effort.

A better strategy may be to build a more automated mechanism.

A delivery point for the community can be created, to which they forward phishing attacks. The delivery point scans the delivered email and removes a known whitelist of domains and then forwards the redacted email, or a list of extracted (non-whitelist) domains to Spamhaus' engine.

Thus, attacks are rapidly redacted and forwarded to Spamhaus so that we can receive their updated domain list after their engine analyses the emails.

## <span id="page-13-0"></span>7.3 RPZLA

RPZLA is currently a data display engine targetted at engineers.

To use it to identify potentially compromised systems involves human effort (quantity of queries, timing differences etc.)

RPZLA could become a more 'where should I place effort' focussed user interface that identifies potentially infected systems via a collection of heuristics, and highlights suspicious systems.

# References

- <span id="page-14-4"></span>[1] RPZ Community, DNS RPZ Portal <https://dnsrpz.info>
- <span id="page-14-0"></span>[2] Creative Commons, Creative Commons Attribution-ShareAlike 3.0 Unported <http://creativecommons.org/licenses/by-sa/3.0/legalcode>
- <span id="page-14-2"></span>[3] Wikipedia, Domain Name System [http://en.wikipedia.org/wiki/Domain](http://en.wikipedia.org/wiki/Domain_Name_System) Name System
- <span id="page-14-5"></span>[4] Wikipedia, Domain Name System, Recursive and Caching Name Server [http://en.wikipedia.org/wiki/Domain](http://en.wikipedia.org/wiki/Domain_Name_System#Recursive_and_caching_name_server) Name System#Recursive and caching name server
- <span id="page-14-1"></span>[5] Wikipedia, including this author, Response Policy Zone, [http://en.wikipedia.org/wiki/Domain](http://en.wikipedia.org/wiki/Domain_Name_System) Name System
- <span id="page-14-8"></span>[6] Wikipedia Mail Abuse Prevention System, [http://en.wikipedia.org/wiki/Mail](http://en.wikipedia.org/wiki/Mail_Abuse_Prevention_System) Abuse Prevention System
- <span id="page-14-3"></span>[7] Internet Systems Consortium, BIND Documentation, <https://www.isc.org/software/bind/documentation>
- <span id="page-14-6"></span>[8] Spamhaus The Definition of SPAM, <http://www.spamhaus.org/consumer/definition/>
- <span id="page-14-9"></span>[9] Wikipedia Internet Bot, [http://en.wikipedia.org/wiki/Internet](http://en.wikipedia.org/wiki/Internet_bot) bot
- <span id="page-14-10"></span>[10] Wikipedia Botnet, <http://en.wikipedia.org/wiki/Botnet>
- <span id="page-14-11"></span>[11] Conficker Working Group Introduction (to Conficker), <http://www.confickerworkinggroup.org/wiki/pmwiki.php/ANY/Introduction>
- <span id="page-14-7"></span>[12] Wikipedia, Paul Vixie, [http://en.wikipedia.org/wiki/Paul](http://en.wikipedia.org/wiki/Paul_Vixie) Vixie
- [13] Paul Vixie, Conference Video, Taking Back the DNS, <http://www.youtube.com/watch?v=k5DbNgEXDHo>
- <span id="page-15-3"></span>[14] Internet Systems Consortium, DNS Response Policy Zones, Specification, Format 3, <https://kb.isc.org/getAttach/21/AA-00512/rpz.txt>
- <span id="page-15-2"></span>[15] Internet Systems Consortium, Internet Systems Consortium, <https://www.isc.org/>
- <span id="page-15-4"></span>[16] Hugo Connery, A Case Study at DTU Environment
- <span id="page-15-5"></span>[17] Danish Computer Emergency Response Team, Danish Computer Emergency Response Team, <https://www.cert.dk>
- <span id="page-15-6"></span>[18] Hugo Connery, Response Policy Zone Log Analysis, <https://github.com/yesxorno/rpzla>
- <span id="page-15-7"></span>[19] Hugo Connery, Response Policy Zone Log Analysis, Pictorial Overview, [https://github.com/yesxorno/rpzla/blob/master/doc/Pictorial-](https://github.com/yesxorno/rpzla/blob/master/doc/Pictorial-Overview.odg?raw=true)[Overview.odg?raw=true](https://github.com/yesxorno/rpzla/blob/master/doc/Pictorial-Overview.odg?raw=true)

# Appendices

# <span id="page-15-1"></span><span id="page-15-0"></span>A RPZ RRset Matching

RPZ provides 4 types of matching a query:

- domain (qname): match a domain, and/or all subdomains of a domain, based on the name that was queried
- ip (rpz-ip): match any domain whose lookup address matches an address, or lies within a collection of related addresses (CIDR)
- ns (rpz-nsdname): match all domains for which an authoritative name server, identified by its domain (host) name, is authoritative
- ns (rpz-nsip): match all domains for which an authoritative name server, identified by its ip address, is authoritative

Please consult the RPZ specification [\[14\]](#page-15-3) for precise definitions.

# <span id="page-16-0"></span>B RPZ Policies

Zone level policy specifications are:

- NXDOMAIN (the default): indicate to the client that the domain does not exist
- NODATA: indicate to the client that there is no answer to their question
- GIVEN: honour whatever is specified at the resource record level
- PASSTHRU: explicity exempt a domain from being affected by other policies. i.e perform normal operation; give the 'true' answer
- CNAME xxx.yyy.zzz: tell the client to visit the xxx.yyy.zzz domain instead (redirect)

Please consult the RPZ specification [\[14\]](#page-15-3) for precise definitions.

# <span id="page-16-1"></span>C Timing Analysis

#### <span id="page-16-2"></span>C.1 Raw Data

<span id="page-16-3"></span>Here are the RPZ 'hits' of a single client to a single domain with date/time stamps, and the differences in time between successive events, rounded down to 10 second intervals.

| Date/Time               | <b>Difference</b> | Date/Time               | <b>Difference</b> |
|-------------------------|-------------------|-------------------------|-------------------|
| 2013-05-03 12:45:05.985 | N/A               | 2013-05-05 23:20:53.356 | 2160              |
| 2013-05-03 13:15:14.198 | 1800              | 2013-05-05 23:30:20.996 | 560               |
| 2013-05-03 13:30:16.426 | 900               | 2013-05-05 23:36:48.808 | 380               |
| 2013-05-03 14:15:24.620 | 2700              | 2013-05-05 23:45:25.439 | 510               |
| 2013-05-03 14:45:29.251 | 1800              | 2013-05-05 23:52:47.140 | 440               |
| 2013-05-03 15:00:31.816 | 900               | 2013-05-06 00:08:42.770 | 950               |
| 2013-05-03 15:30:36.445 | 1800              | 2013-05-06 00:15:33.463 | 410               |
| 2013-05-03 16:15:46.243 | 2700              | 2013-05-06 00:24:38.412 | 540               |
| 2013-05-03 16:30:49.315 | 900               | 2013-05-06 00:30:37.384 | 350               |
| 2013-05-03 16:45:52.233 | 900               | 2013-05-06 00:40:35.358 | 590               |
| 2013-05-03 17:31:04.298 | 2710              | 2013-05-06 01:30:59.335 | 3020              |
| 2013-05-03 18:01:11.023 | 1800              | 2013-05-06 01:44:25.020 | 800               |
| 2013-05-03 19:01:20.553 | 7200              | 2013-05-06 01:46:04.813 | 90                |
| 2013-05-03 19:31:24.864 | 1800              | 2013-05-06 02:00:23.456 | 850               |
| 2013-05-03 19:46:27.930 | 900               | 2013-05-06 02:31:23.757 | 1860              |
| 2013-05-03 20:01:31.960 | 900               | 2013-05-06 02:46:29.124 | 900               |
| 2013-05-03 20:16:35.373 | 900               | 2013-05-06 02:48:11.430 | 100               |
| 2013-05-03 21:16:55.957 | 7220              | 2013-05-06 03:04:14.941 | 960               |
| 2013-05-03 21:47:04.504 | 1800              | 2013-05-06 03:16:37.205 | 740               |
| 2013-05-03 22:02:07.547 | 900               | 2013-05-06 03:31:42.334 | 900               |
| 2013-05-03 22:17:09.849 | 900               | 2013-05-06 03:36:11.749 | 260               |

Table 1: Single Client RPZ Timing Analysis

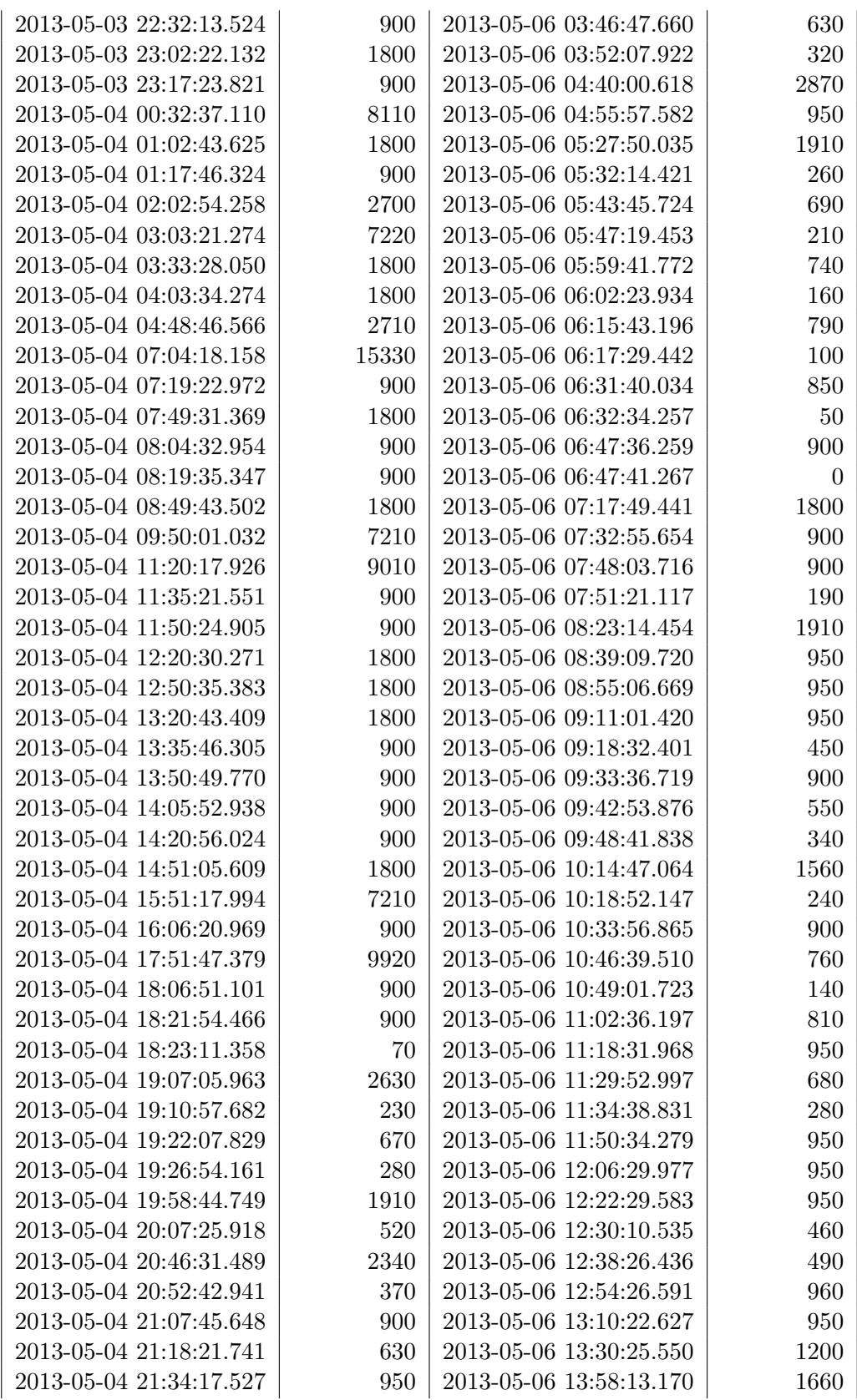

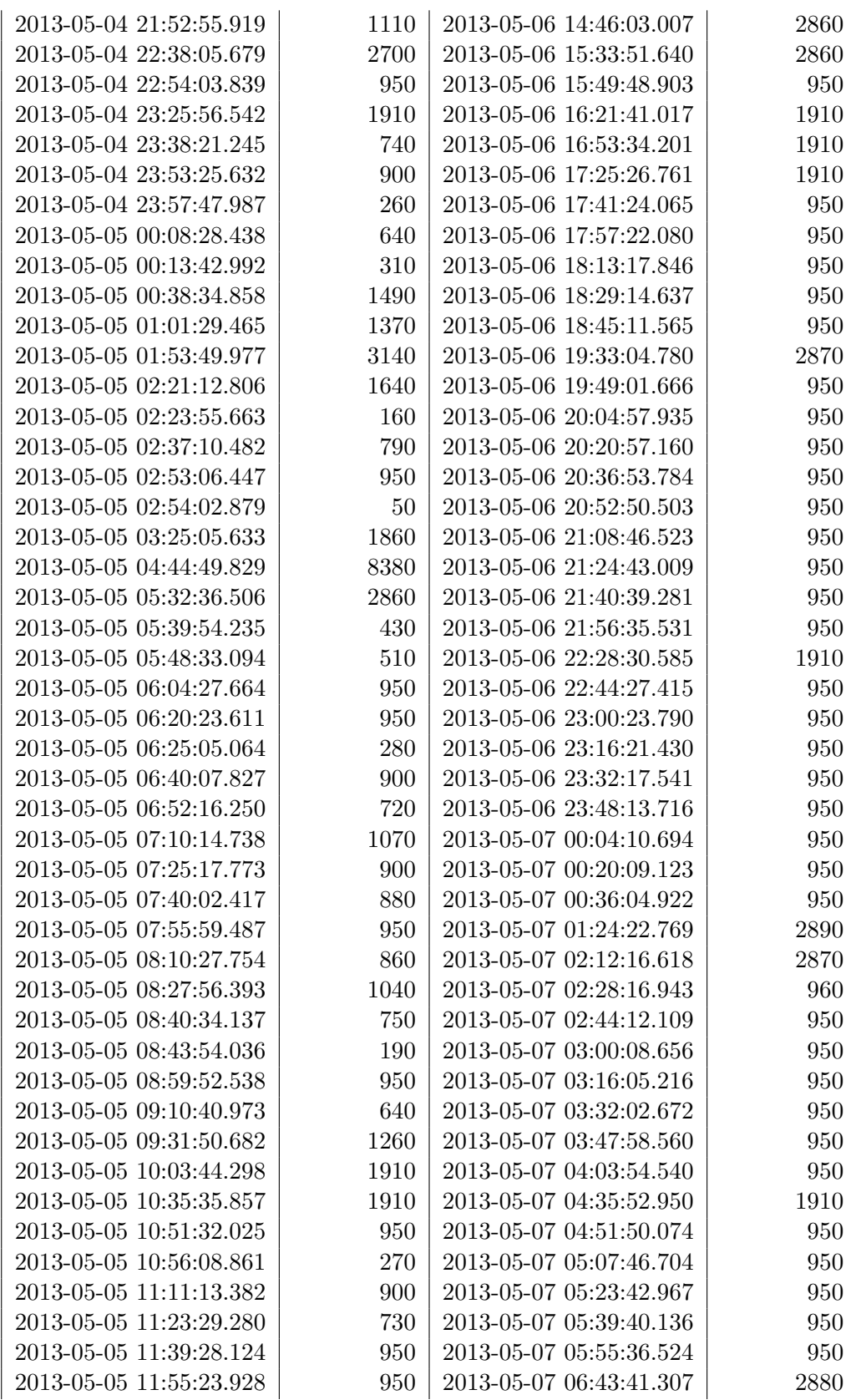

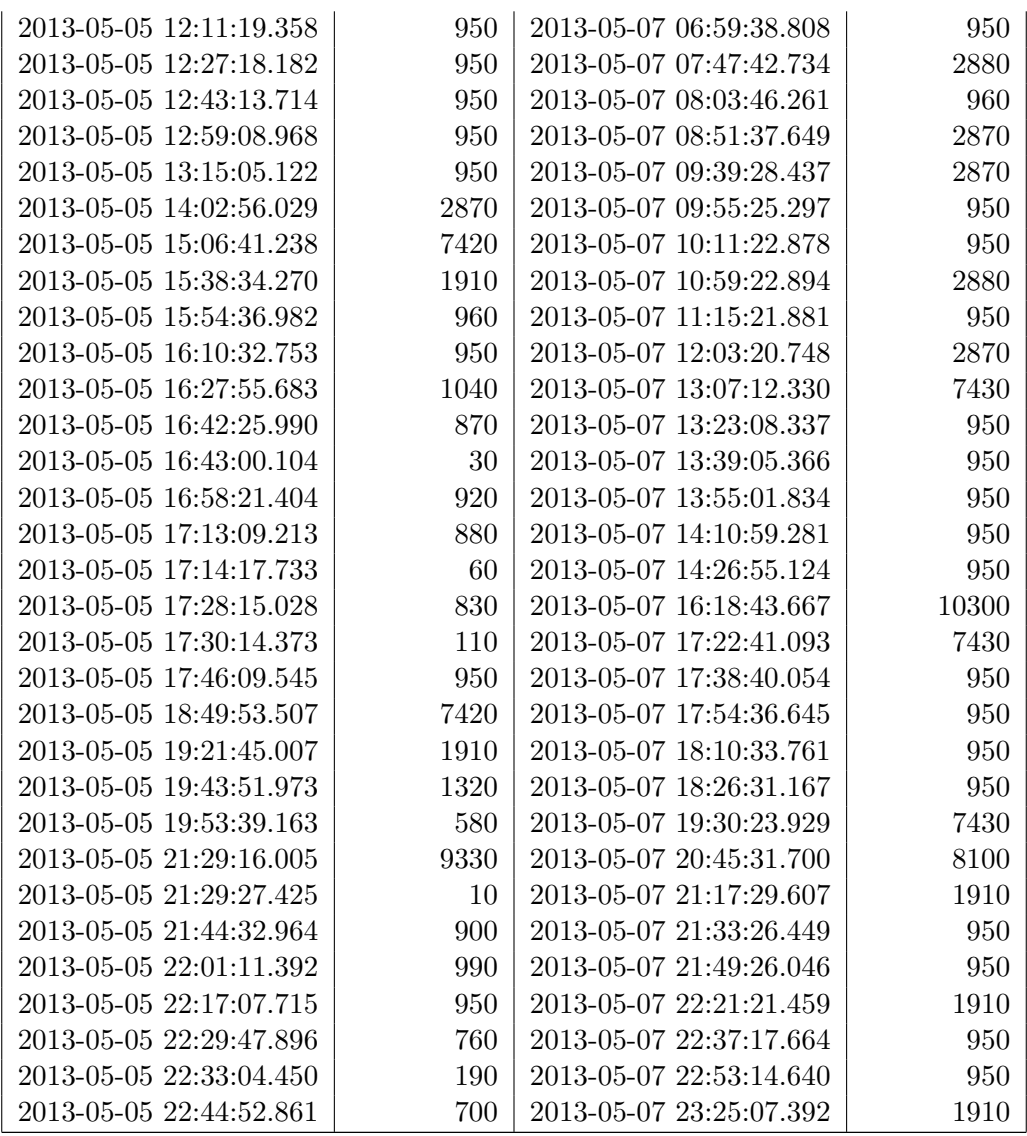

## <span id="page-20-2"></span><span id="page-20-0"></span>C.2 Difference Analysis

<span id="page-20-1"></span>If one summarises the above data by grouping differences into 10 second 'slots', and disregarding slots with only one or two entries in them, one gets the following picture:

| <b>Rounded Difference</b> | Frequency |
|---------------------------|-----------|
| 190                       | 3         |
| 260                       | 3         |
| 280                       | 3         |
| 740                       | 3         |
| 900                       | 37        |
| 950                       | 79        |
| 960                       | 5         |
| 1800                      | 17        |
| 1910                      | 16        |
| 2700                      | 4         |
| 2860                      | 3         |
| 2870                      | 7         |
| 2880                      | 3         |
| 7430                      | 3         |

Table 2: Single Client RPZ Bucket Analysis

General statistics are:

- total readings: 287
- number of (disregarded) single or double value time slots: 85

The peaks at 900 and 950 seconds are instructive. They are mirrored by peaks at double their values (1800 and 1910 seconds).

This is almost certainly not human behaviour. It seems likely that, the system is infected with malware, or a browser is visiting a page with dangerous advertising and is regularly reloading the page, amongst other possibilities.